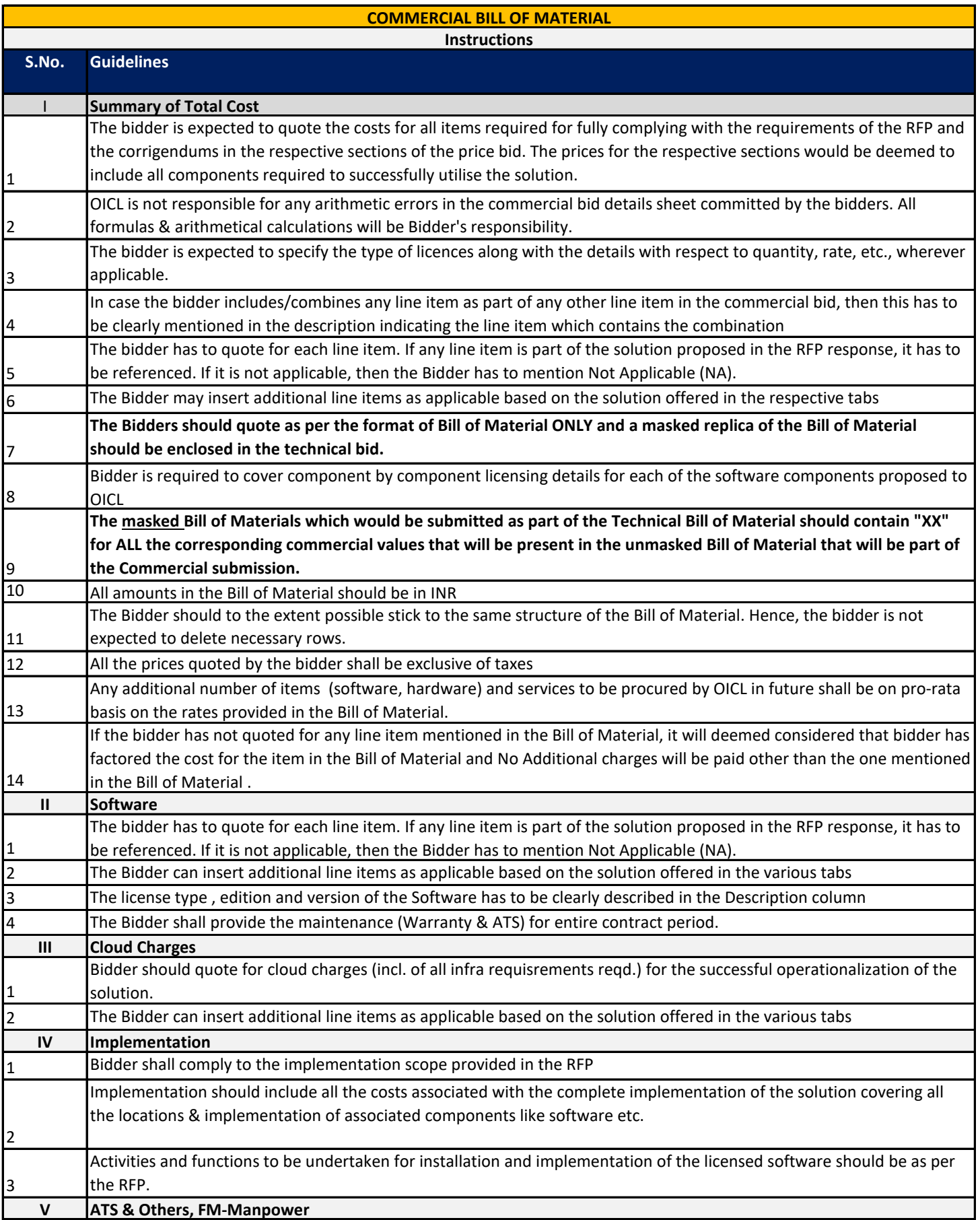

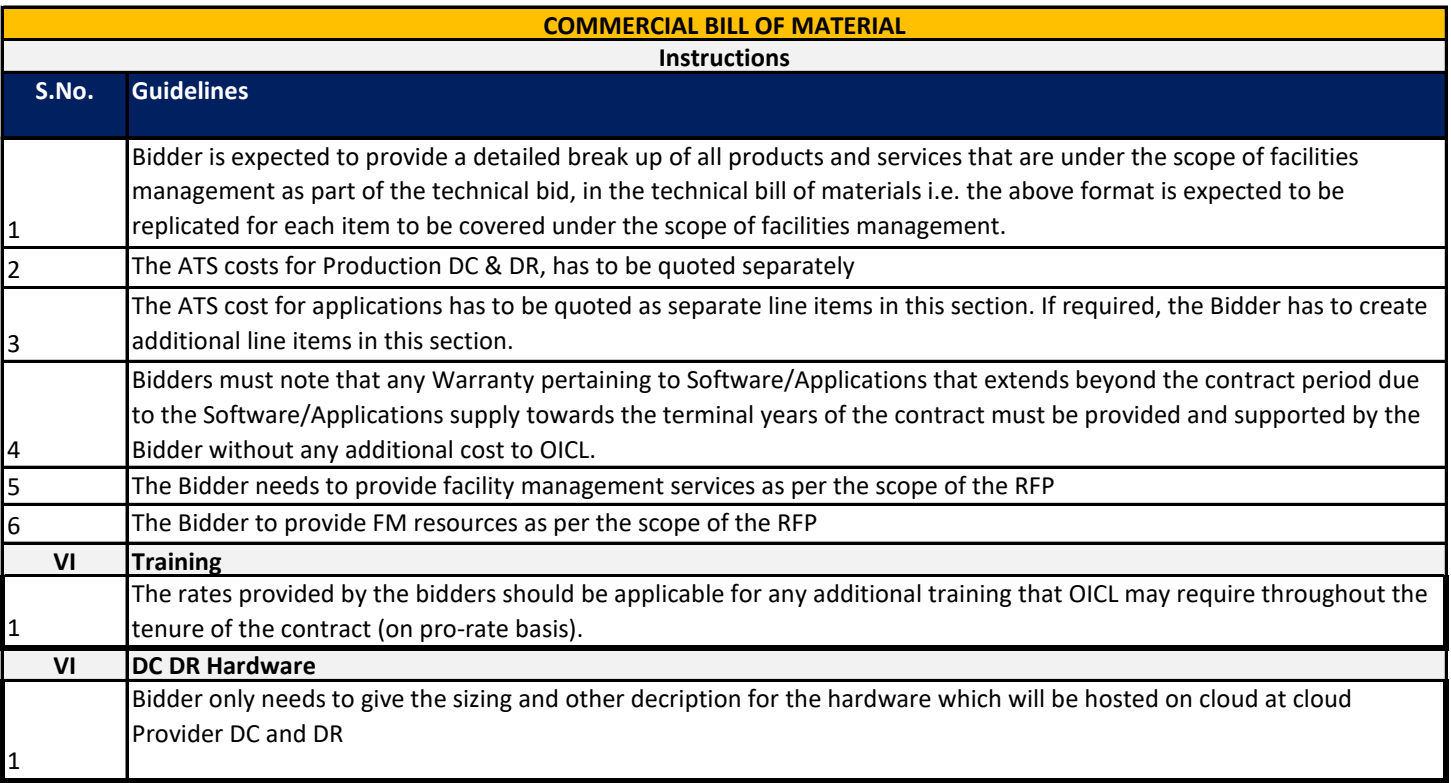

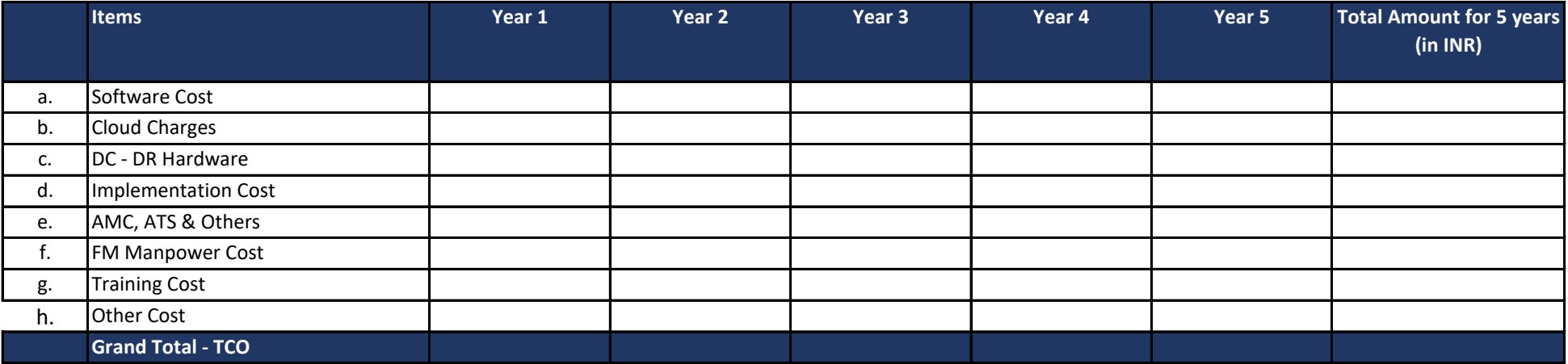

**\*\*All the prices quoted by the bidder shall be exclusive of taxes**

**Total Cost in Words:**

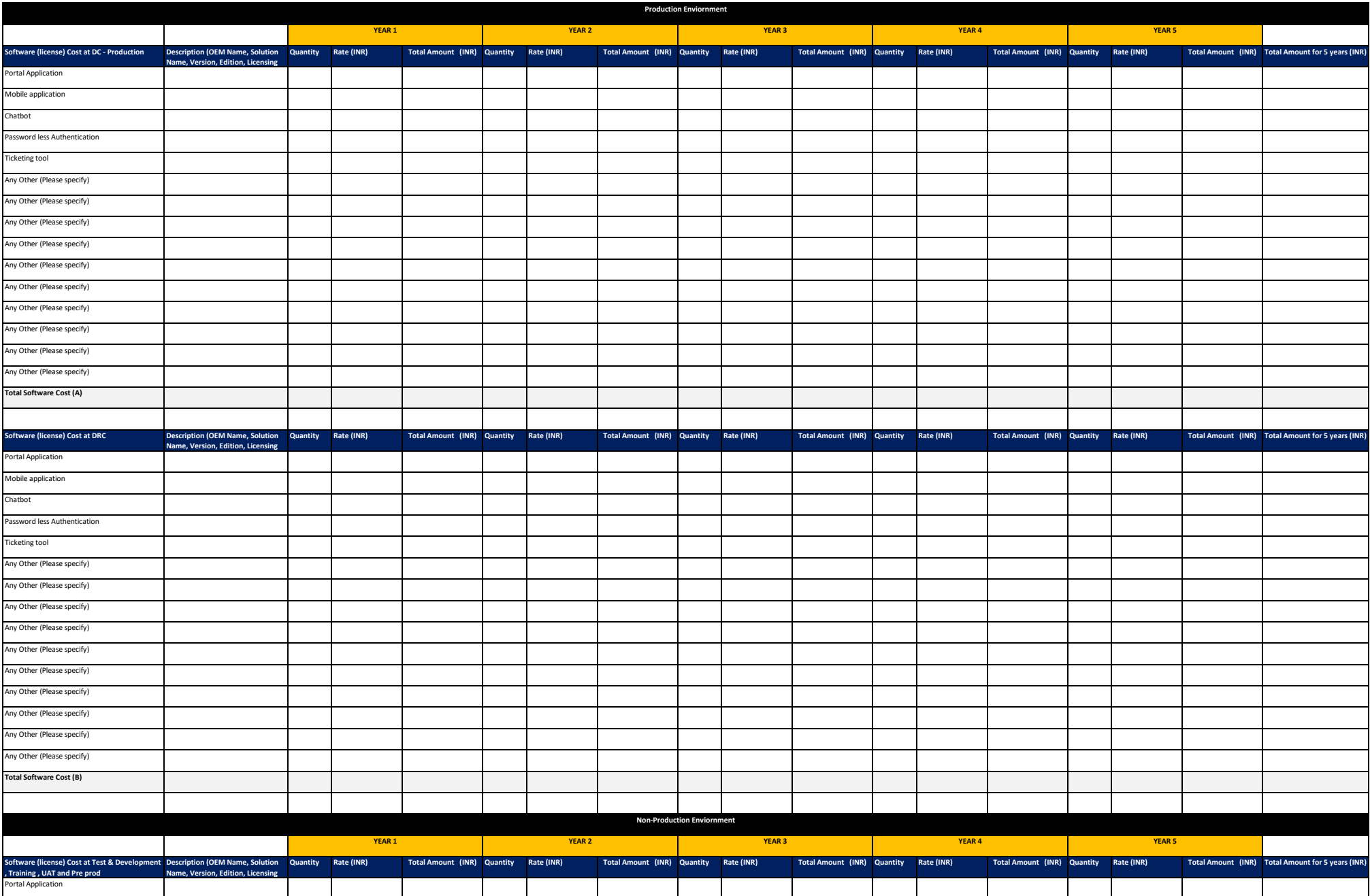

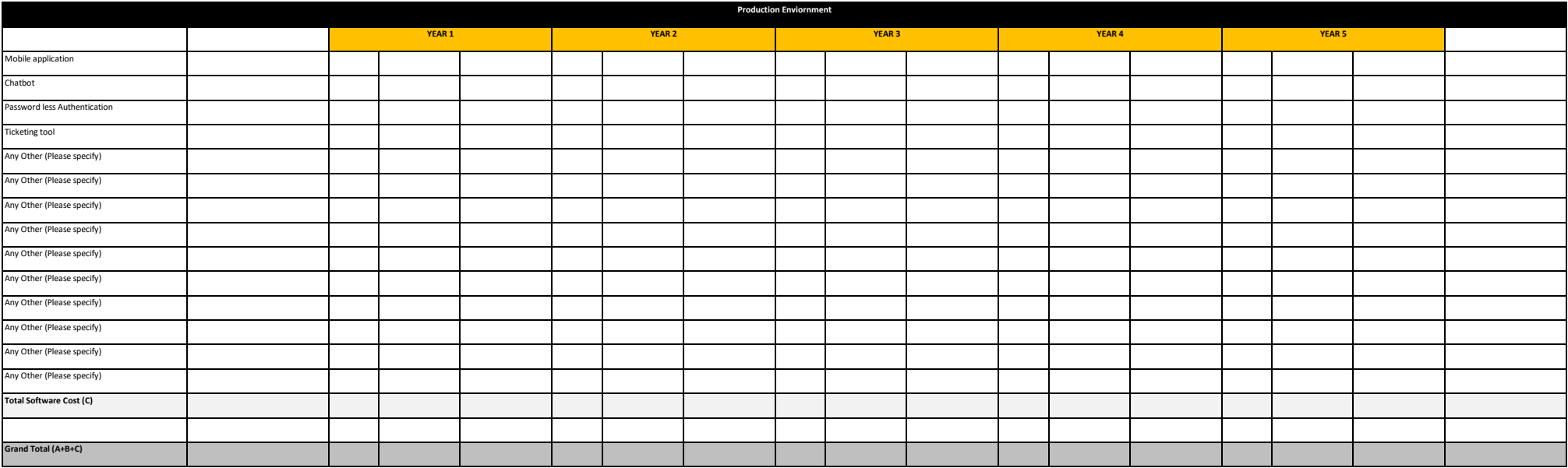

## **Note**

Bidders have to specify the particulars including the configurations for the listed solutions as per their solution design to meet the requirements of the RFP

Bidder to clearly specify the description of all proposed software, OICL may procure the software based on the rate provided on pro-rata basis.

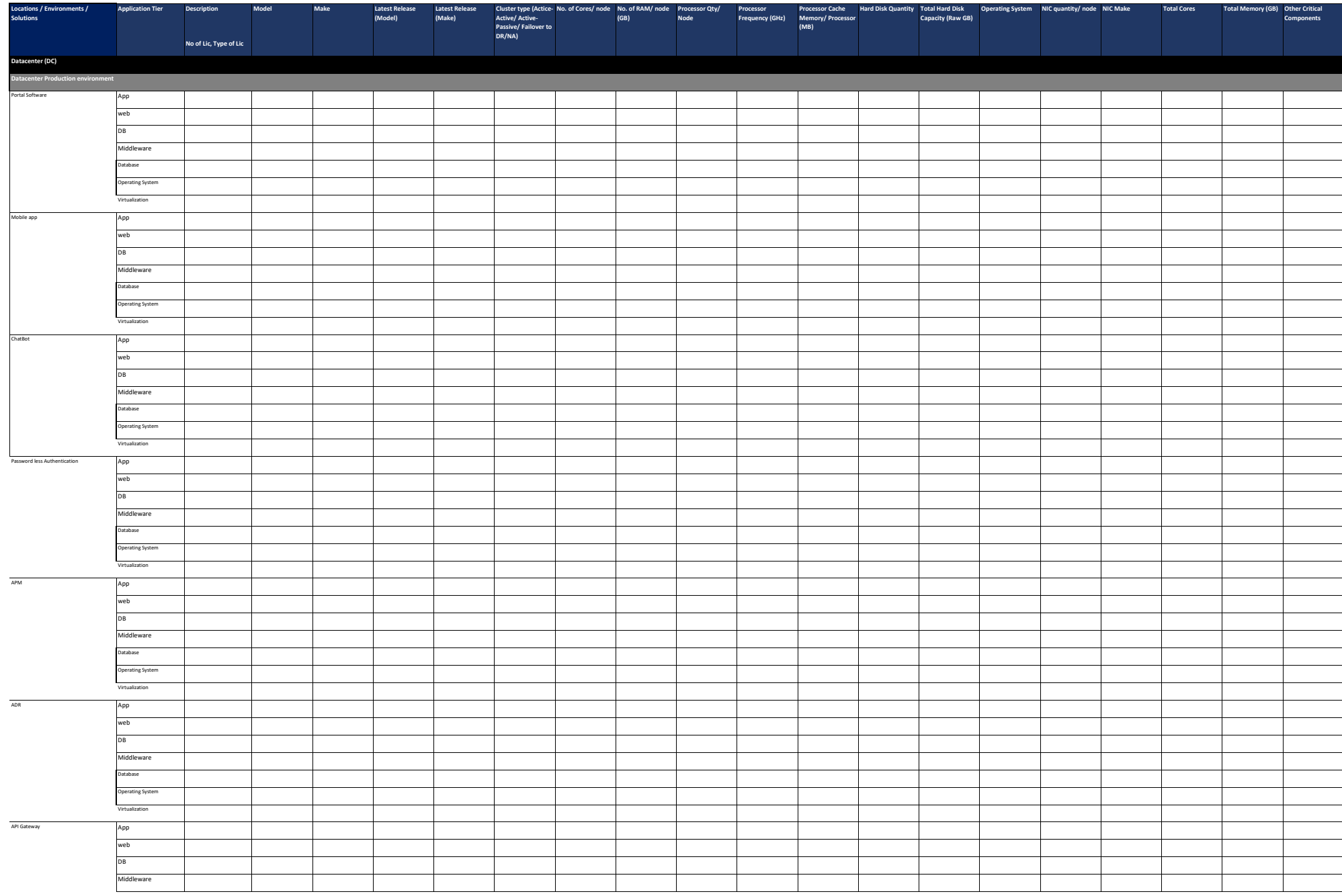

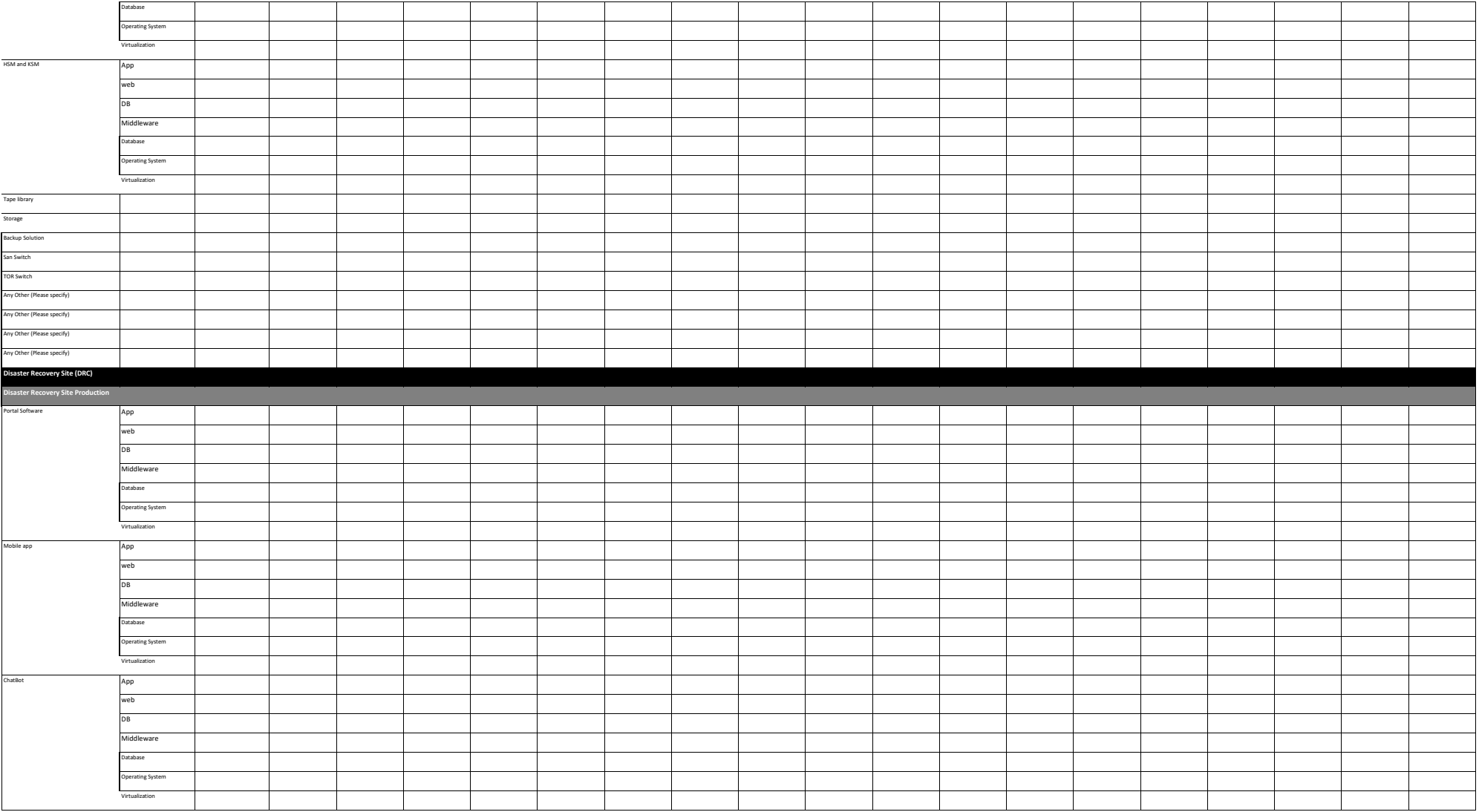

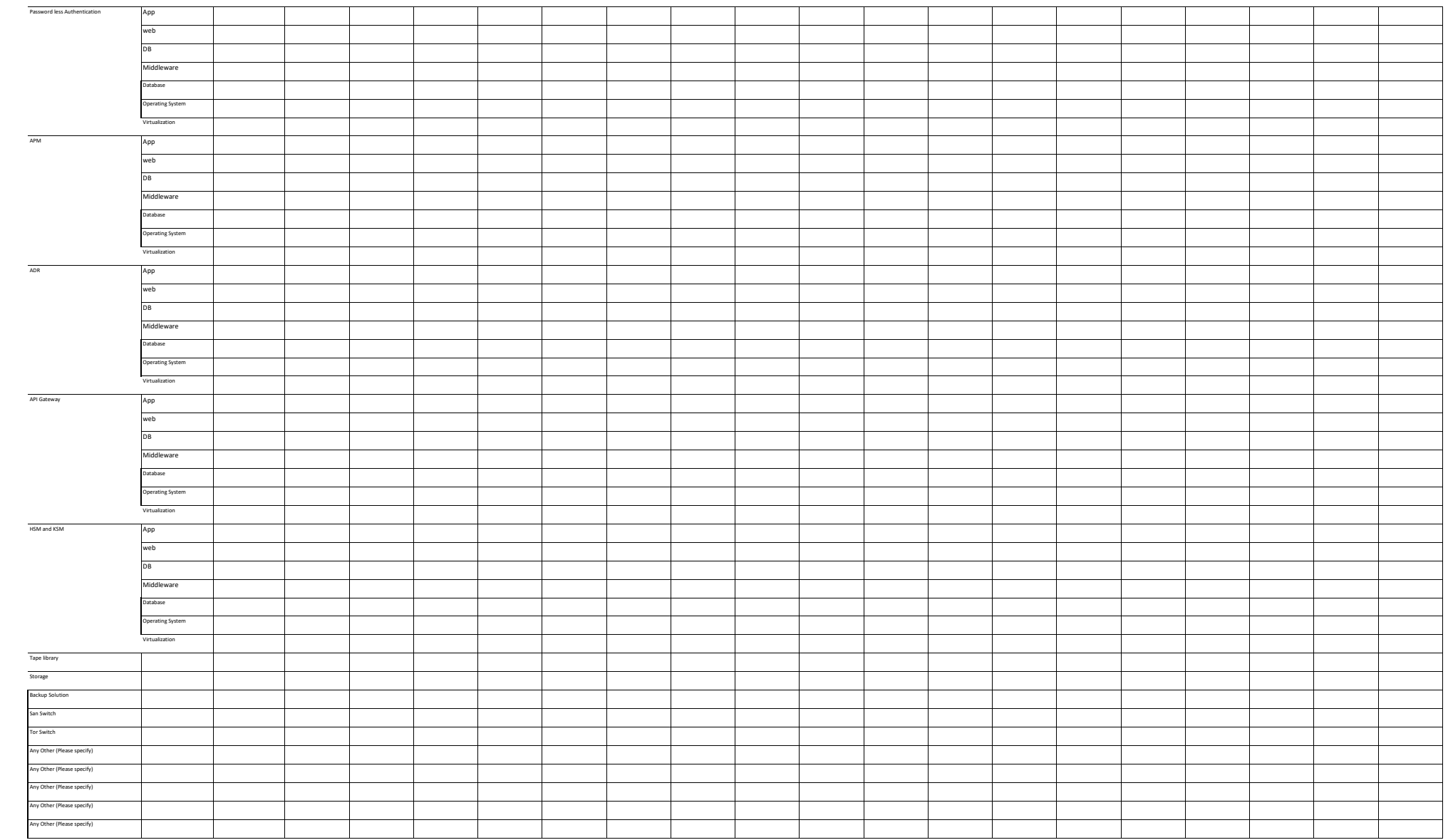

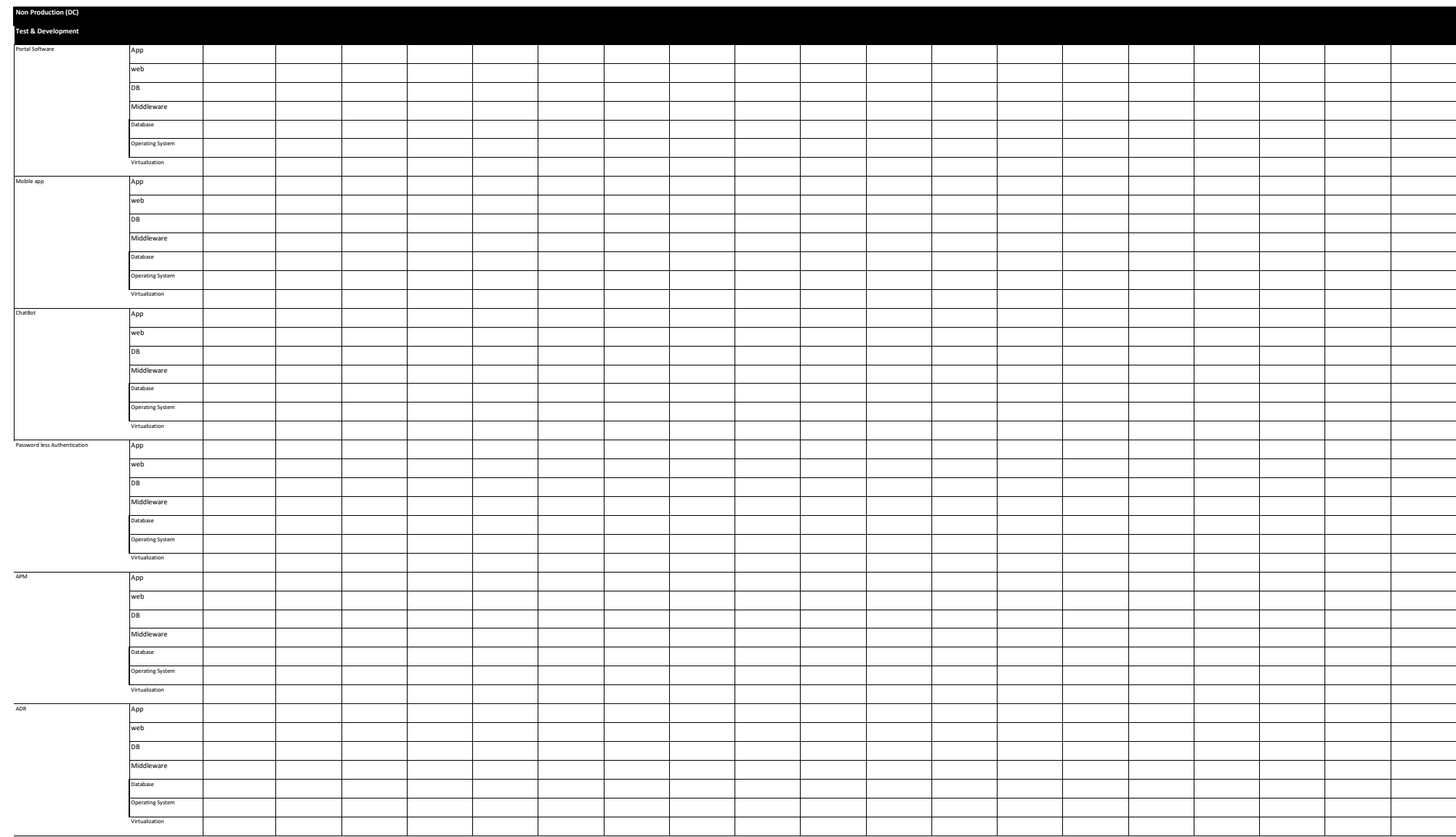

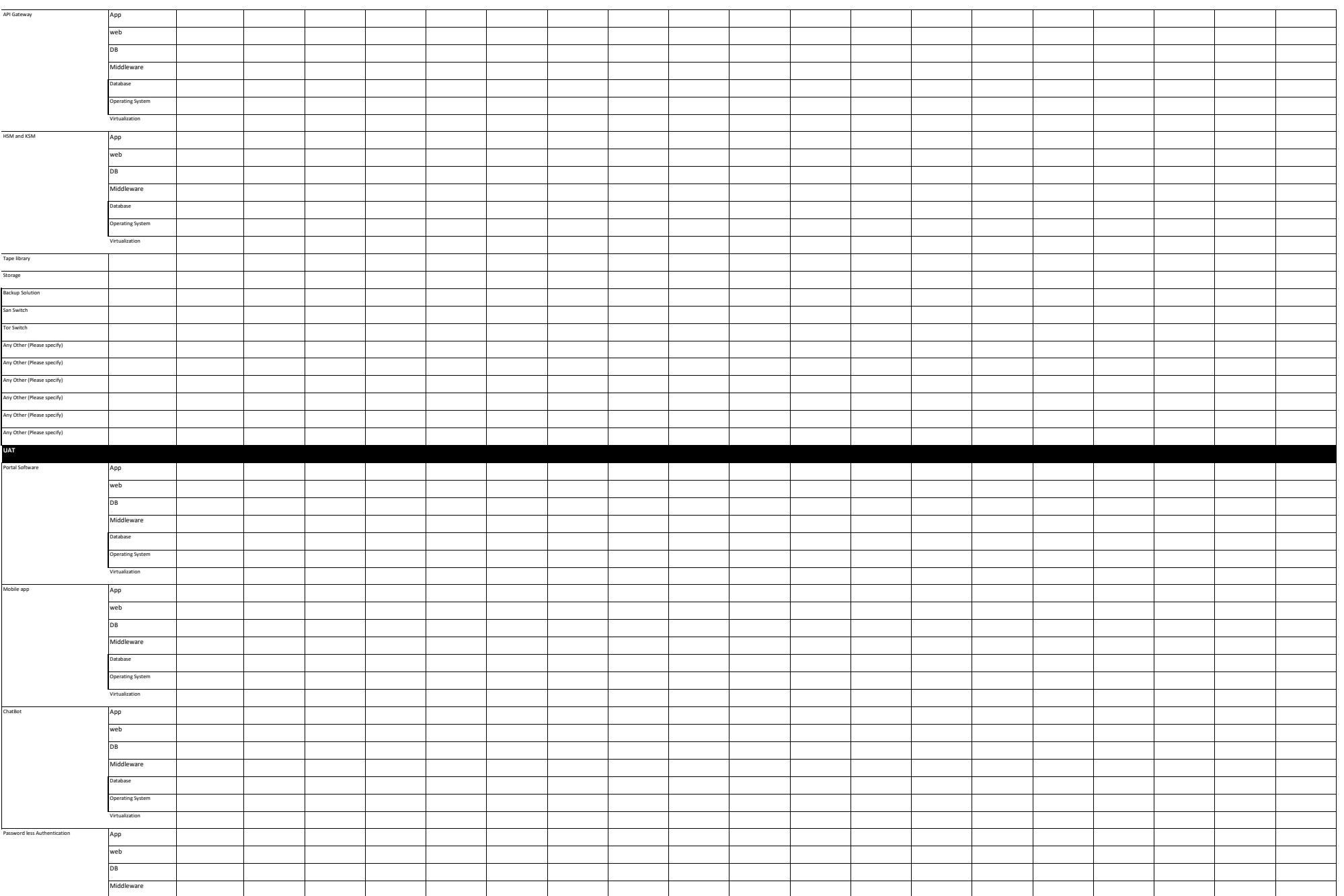

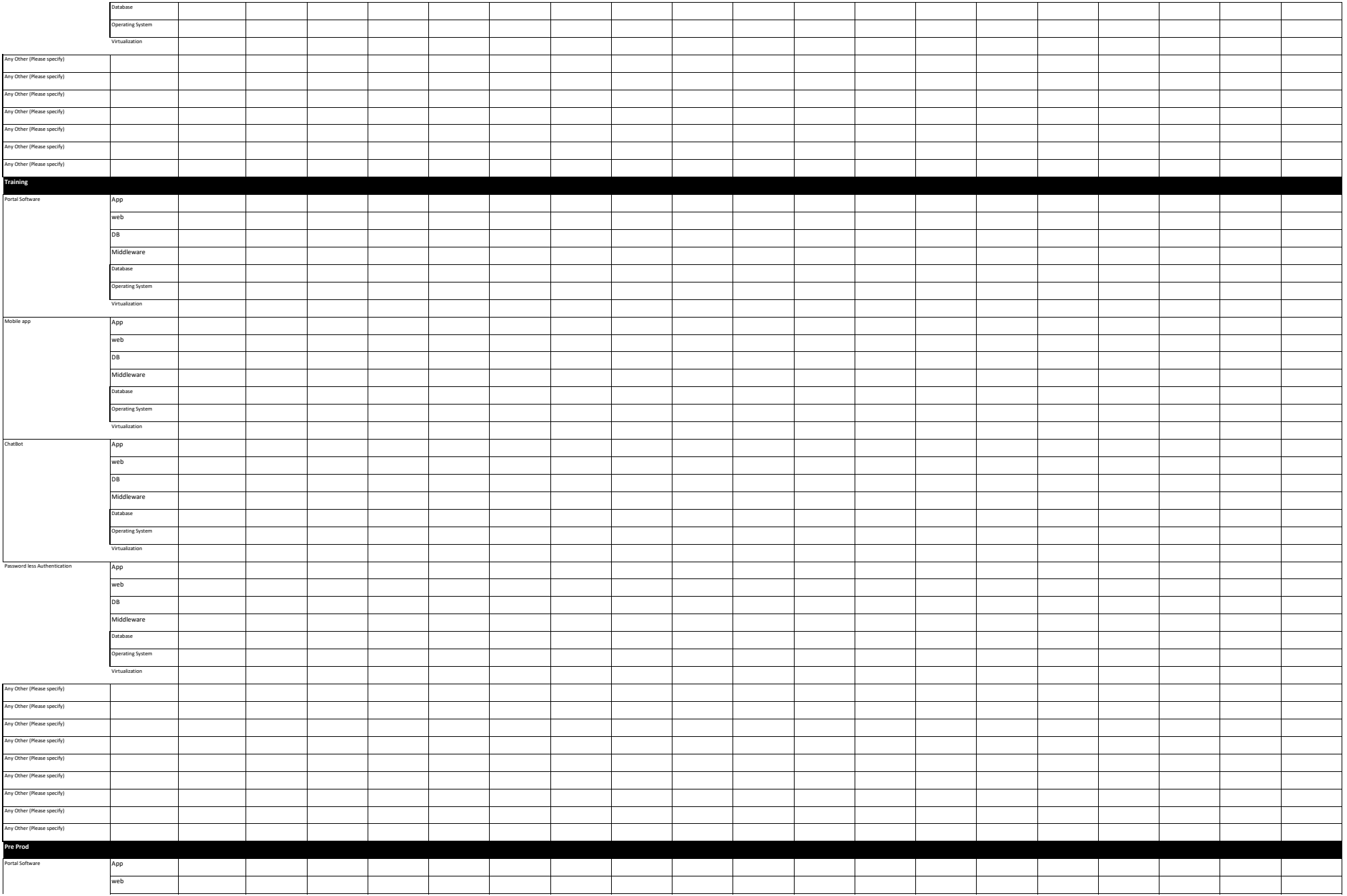

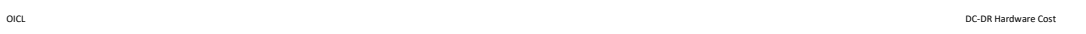

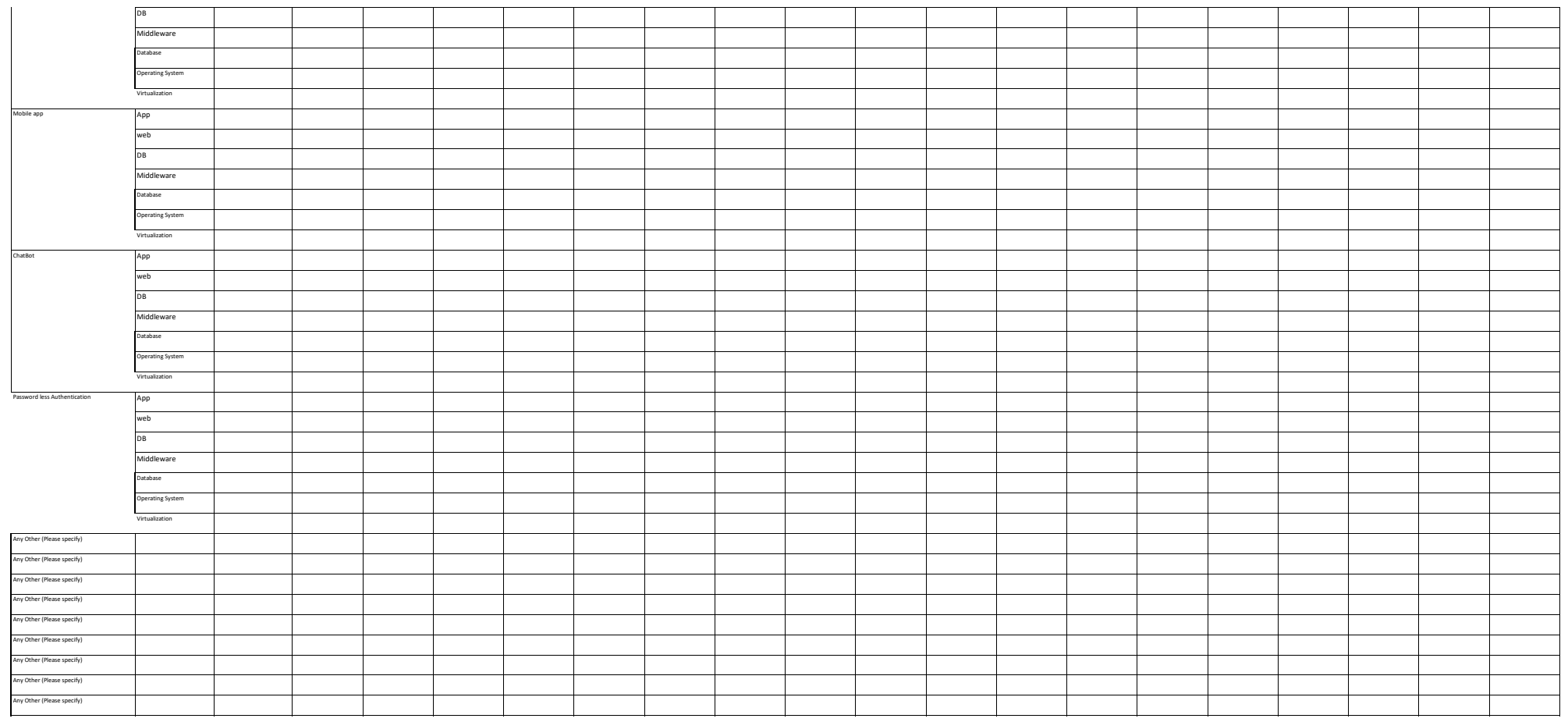

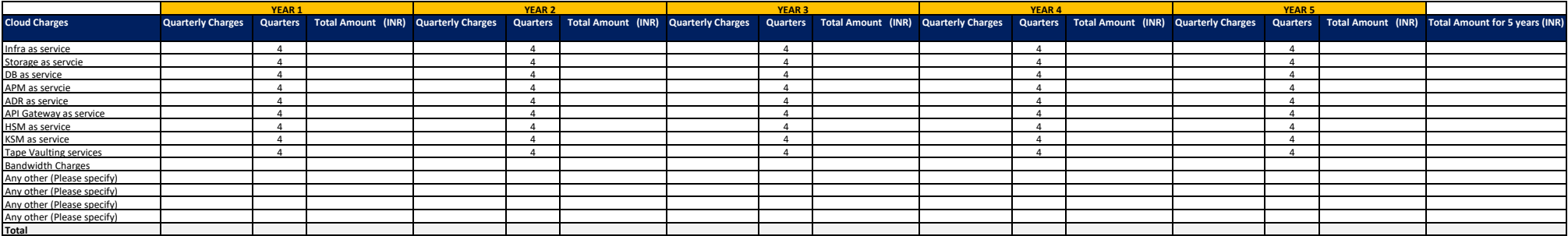

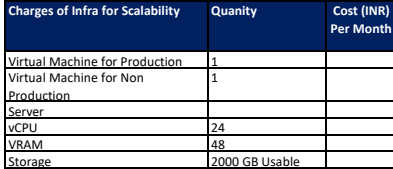

Cost taken for "Charges of Infra for Scalability" will be used in case Infra needs to scale up due to unexpected growth in Transactions

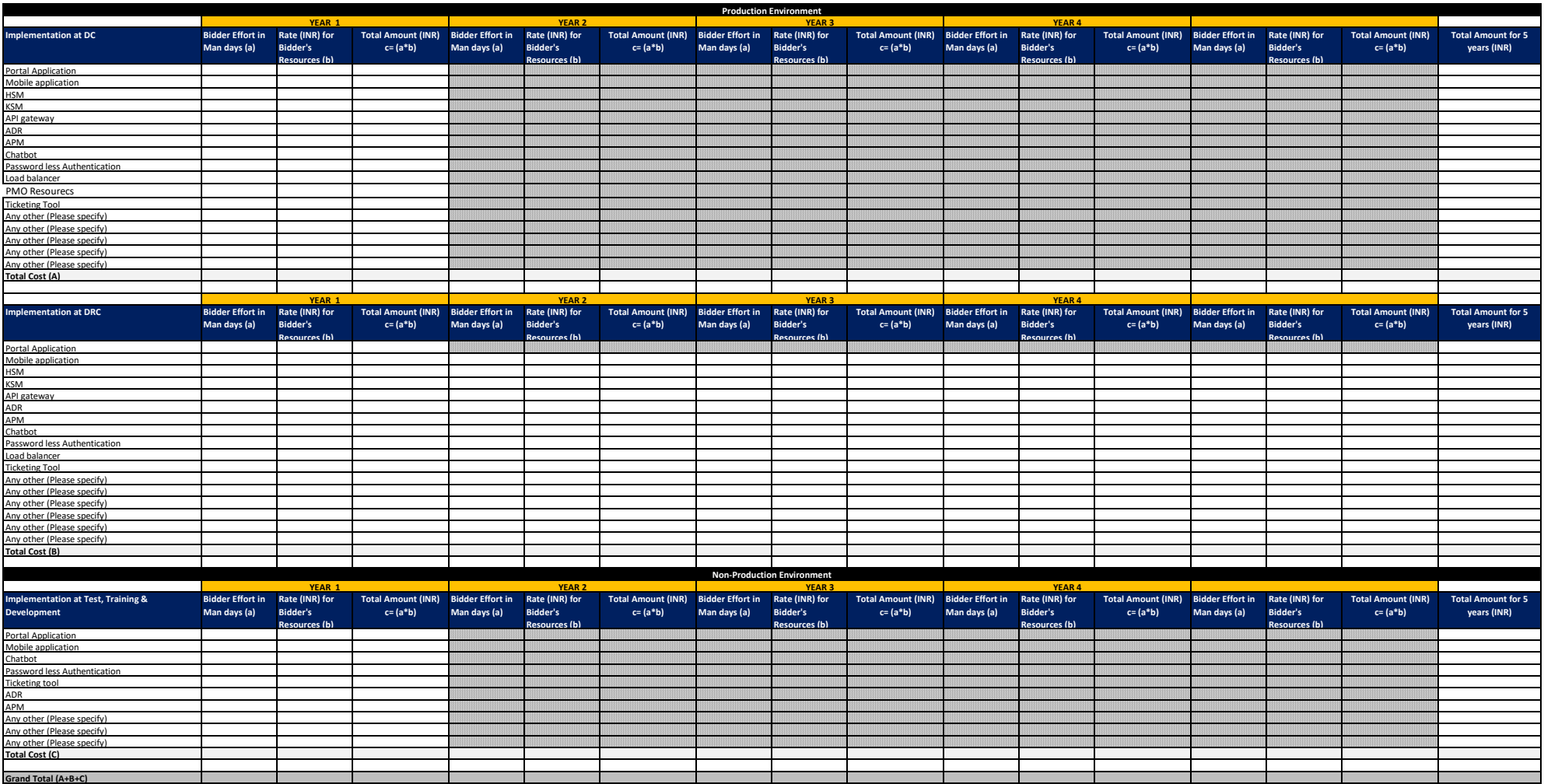

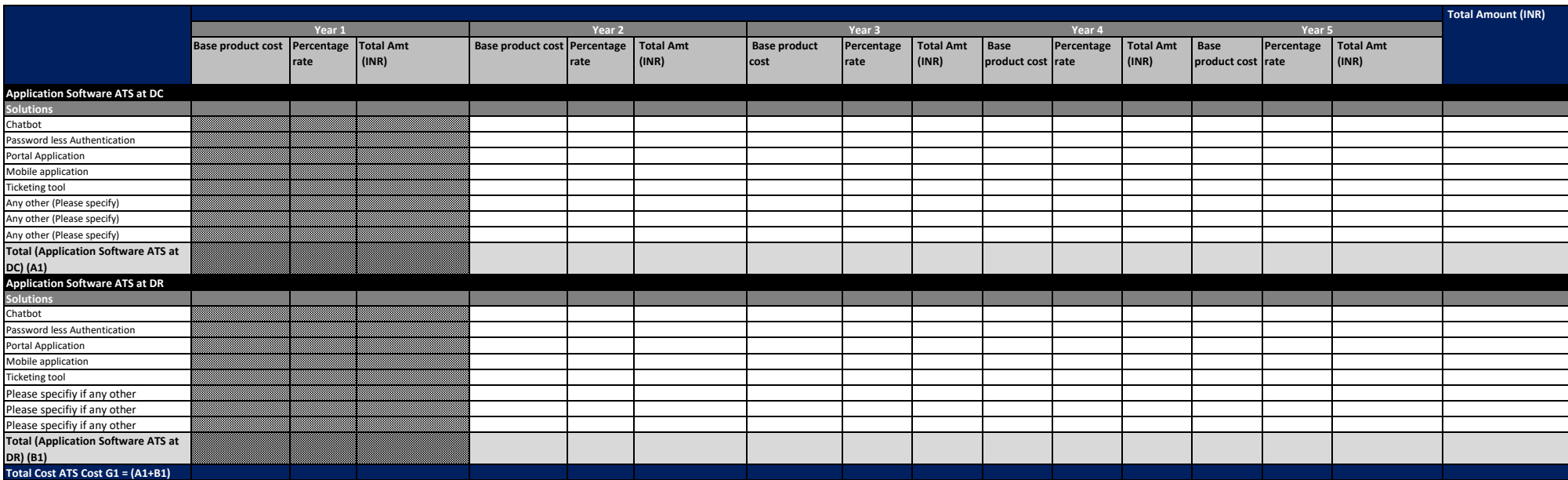

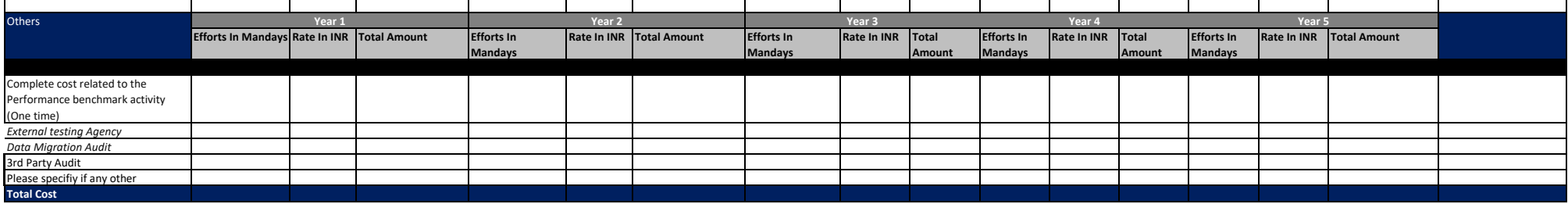

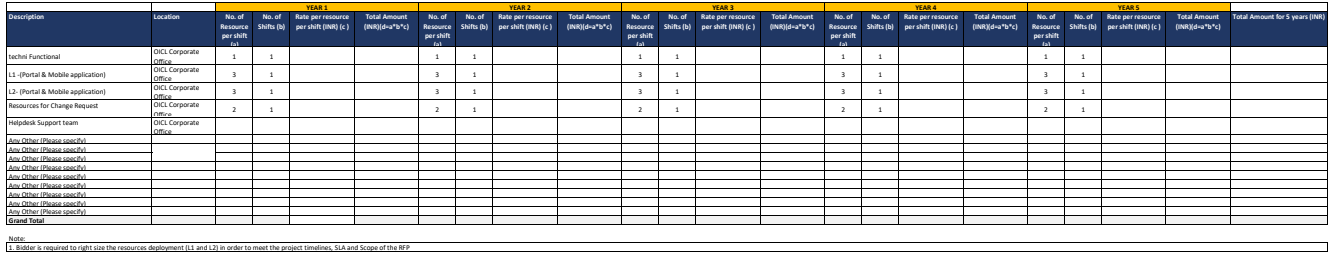

Note: 1. Bidder is required to right size the resources deployment (L1 and L2) in order to meet the project timelines, SLA and Scope of the RFP

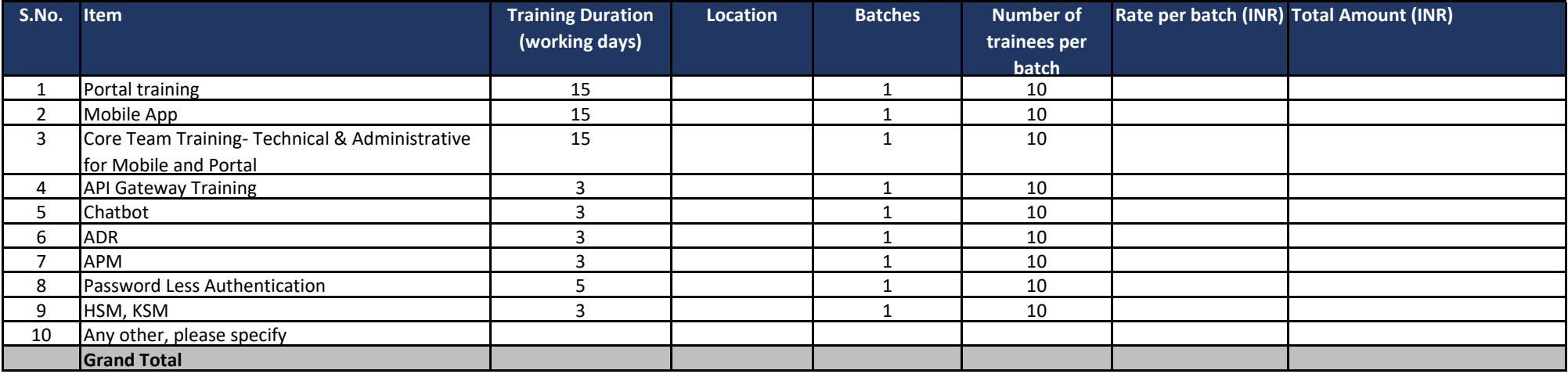

## **Note:**

1 Each batch should accommodate additional 20% of resources over and above the limit prescribed

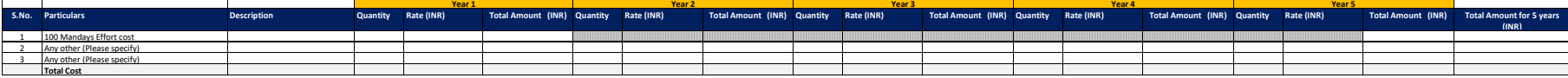

**Pl<u>ease Note:</u>**<br>1. 100 Mandays Effort Cost refers to Additional Customisation Effort - The Bidder has to provide the man-days rate applicable across the<br>contract period .